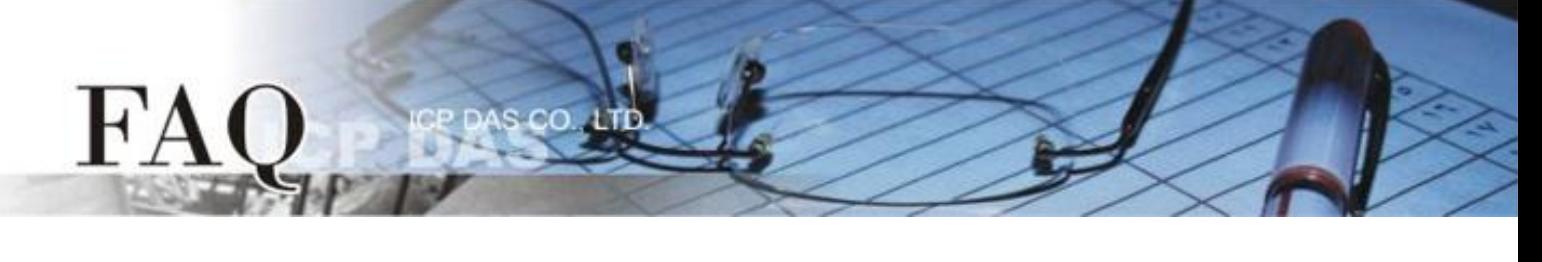

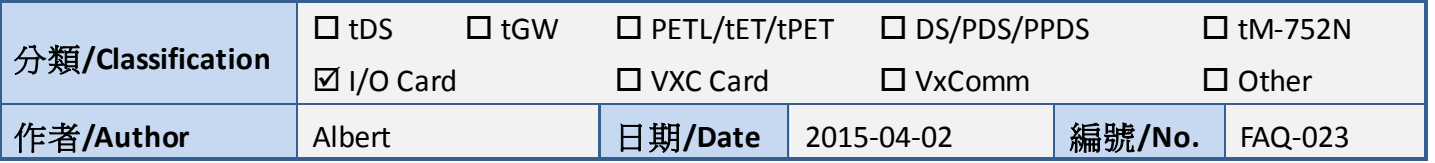

# **Q: How to control a single channel when performing DI/DO data transmission?**

**A:** The general functions that are used to control a port are a minimum of 8 Bits for each input and output. However, if there is no need to control so many channels, and only a single channel needs to be controlled, the Ixud ReadDIBit and Ixud WriteDOBit functions are provided to allow data to be read/written from/to a single input/output channel.

**Pros:** The value of a particular channel can be processed without any need to convert the value.

**Cons:** More instructions will be required when controlling multiple channels. This method reduces processing efficiency.

**Note: These functions are only supported by the UniDAQ driver, and are not supported by the Classic driver.**

## **Ixud\_WriteDOBit:**

This function is used to write Digital Output bit data to the specified Digital I/O port.

## **Syntax:**

WORD Ixud\_WriteDOBit ( WORD wBoardNo, WORD wPortNo, WORD wBitNo, WORD wDOVal );

## **Parameters:**

wBoardNo: [Input] The user-assigned board number, where wBoardNo =0 is the first board, wBoardNo=1 is the second board, and so on.

wPortNo: [ Input] The user-assigned Digital Output port number. For detailed information related to port mapping, refer to the UniDAQ User Manual.

wBitNo: [Input] The user-assigned channel number, where wBitNo =0 is the first channel, wBitNo=1 is the second channel, and so on.

wDOVal: [Input] Sets the status of the Digital Output channel, where 1 is Logic 1 (High), and 0 is Logic 0 (Low).

**Example:** Ixud WriteDOBit (wBoardNo, wPortNo, wBitNo, wDoVal)

Ixud WriteDOBit  $(0 ,1 ,0 ,1 )$  => selects the first board, the first port, the first channel, with an output value of 1.

Ixud WriteDOBit  $(0 ,1 ,0 ,0 ) =$  selects the first board, the first port, the first channel, with an output value of 0.

## **Ixud\_ReadDIBit:**

This function is used to return the bit state of the Digital Input from a specified Digital I/O port.

## **Syntax:**

WORD Ixud\_ReadDIBit( WORD wBoardNo, WORD wPortNo, WORD wBitNo, WORD \*wDIVal );

## **Parameters:**

wBoardNo: [Input] The user-assigned board number, where wBoardNo =0 is the first board, wBoardNo=1 is the second board, and so on.

wPortNo: [Input] The user-assigned port number. For detailed port mapping information, please refer to UniDAQ User Manual.

wBitNo: [Input] The user-assigned channel number, where wBitNo =0 is the first channel, wBitNo=1 is the second channel, and so on.

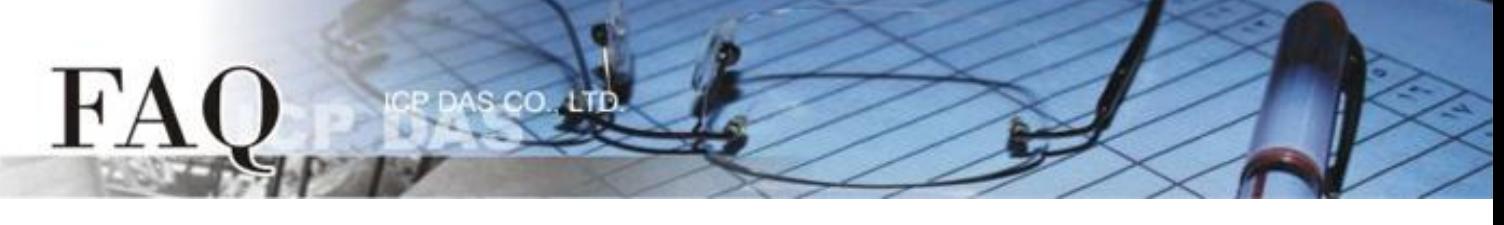

wDIVal: [Output] The bit data read from the specified port. A value of 1 = Logic 1 (High), a value of 0 = Logic 0 (Low).

**Example:** Ixud\_ReadDIBit (wBoardNo, wPortNo, wBitNo, \*wDIVal )

Ixud\_ReadDIBit (0 ,1 ,0 ,wDIVal ) => selects the first board, the first port, the first channel, where wDIVal=0 means that the DI value is Logic 0 , and wDIVal=1 means that the DI value is Logic 1.